# Obsah

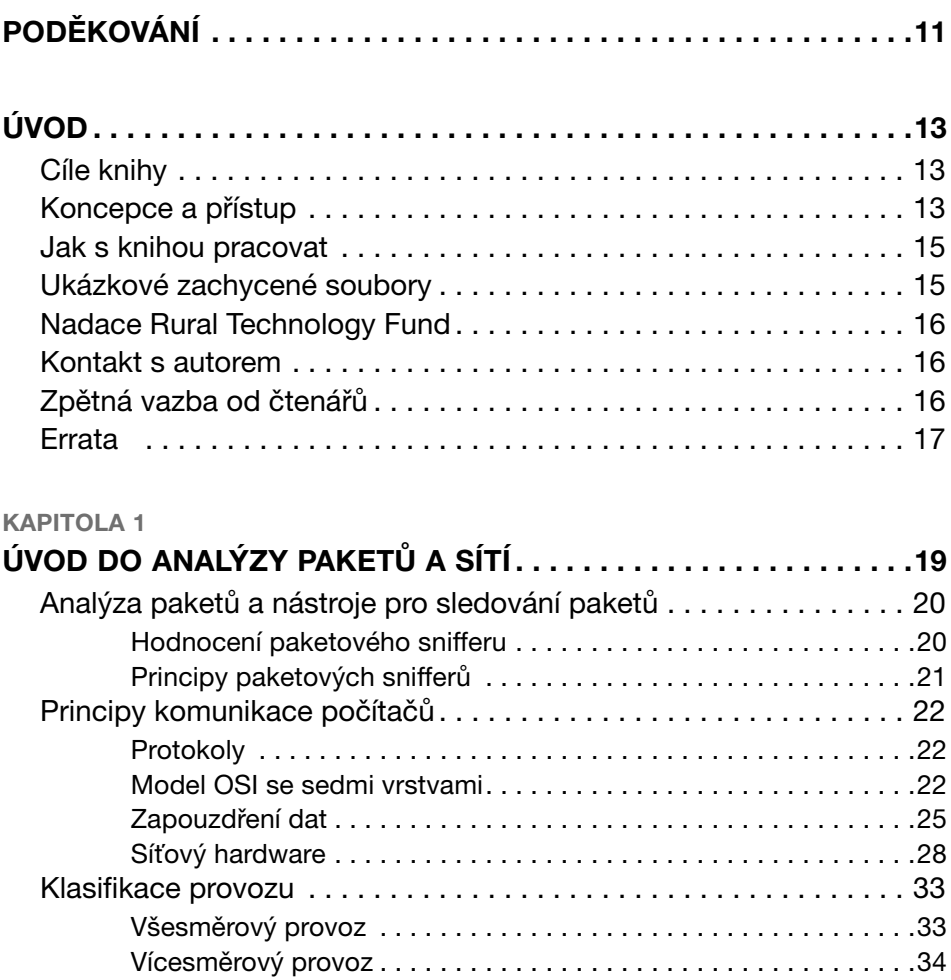

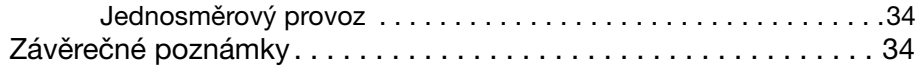

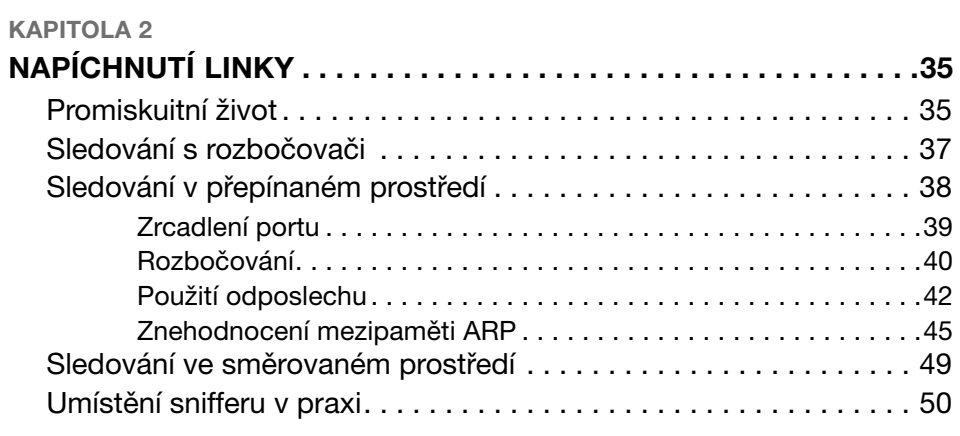

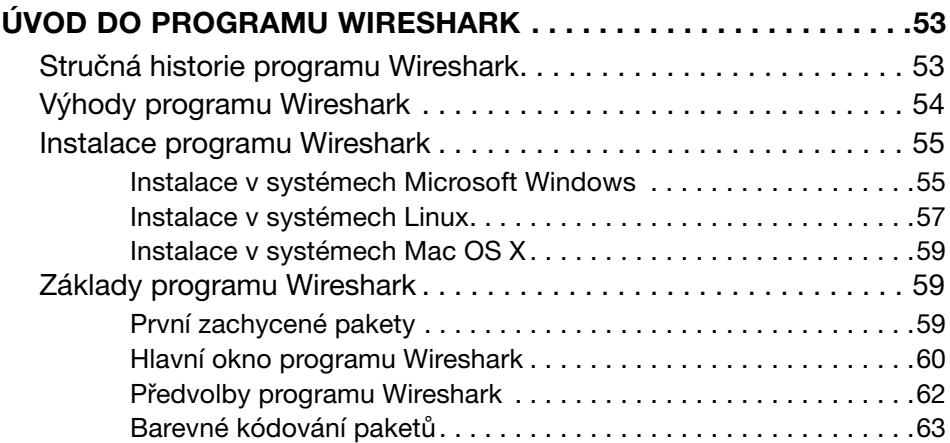

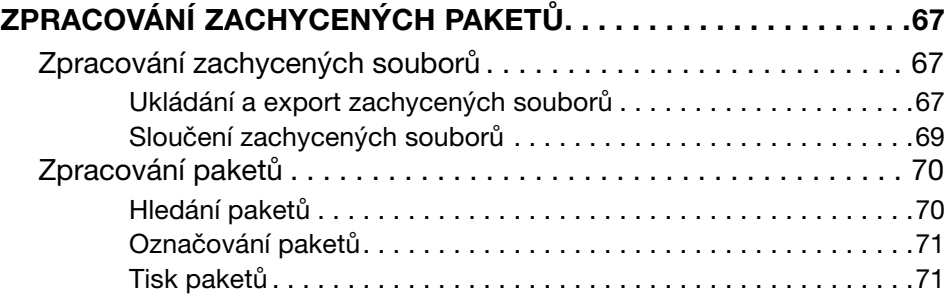

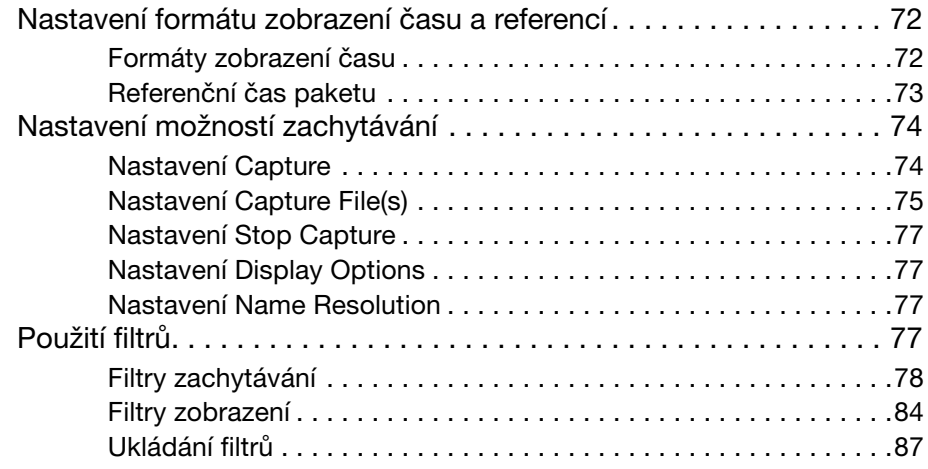

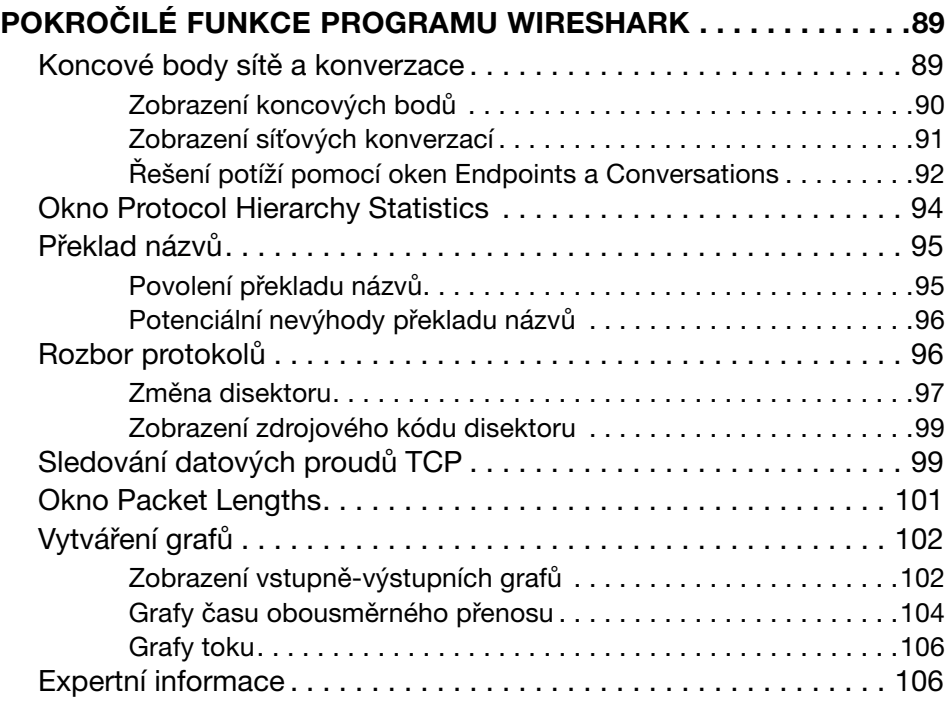

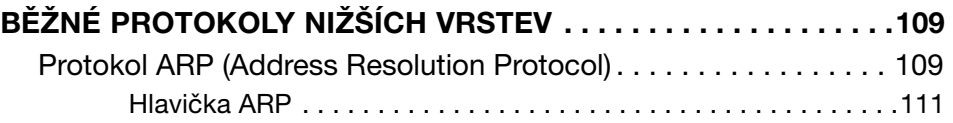

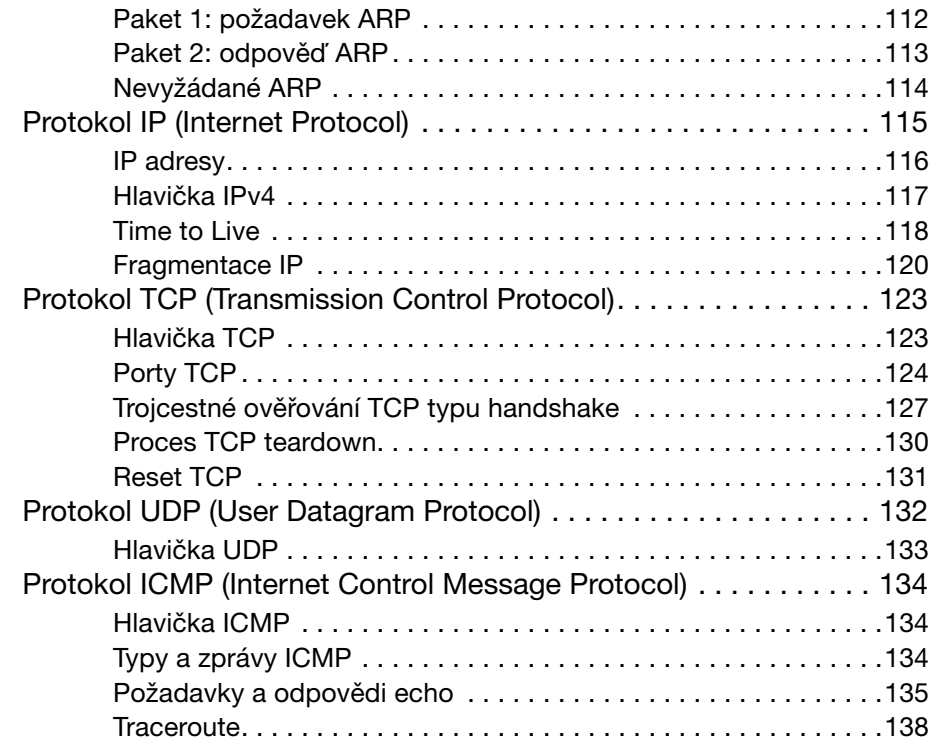

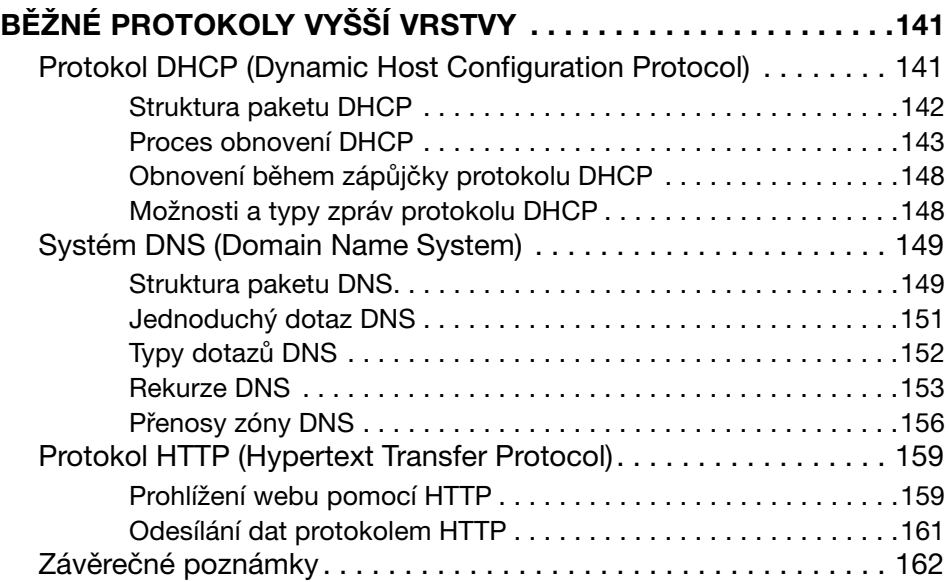

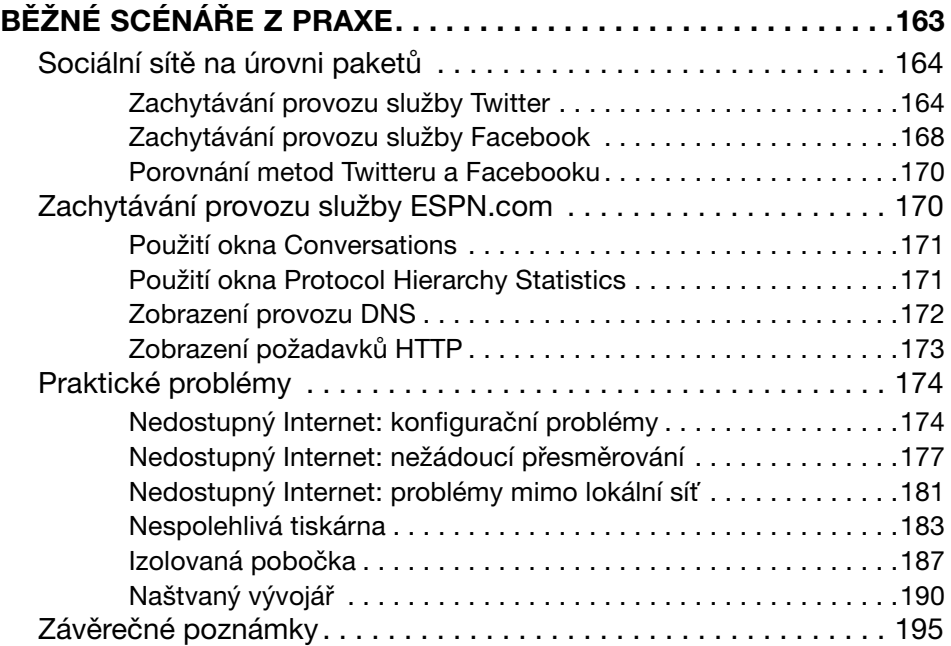

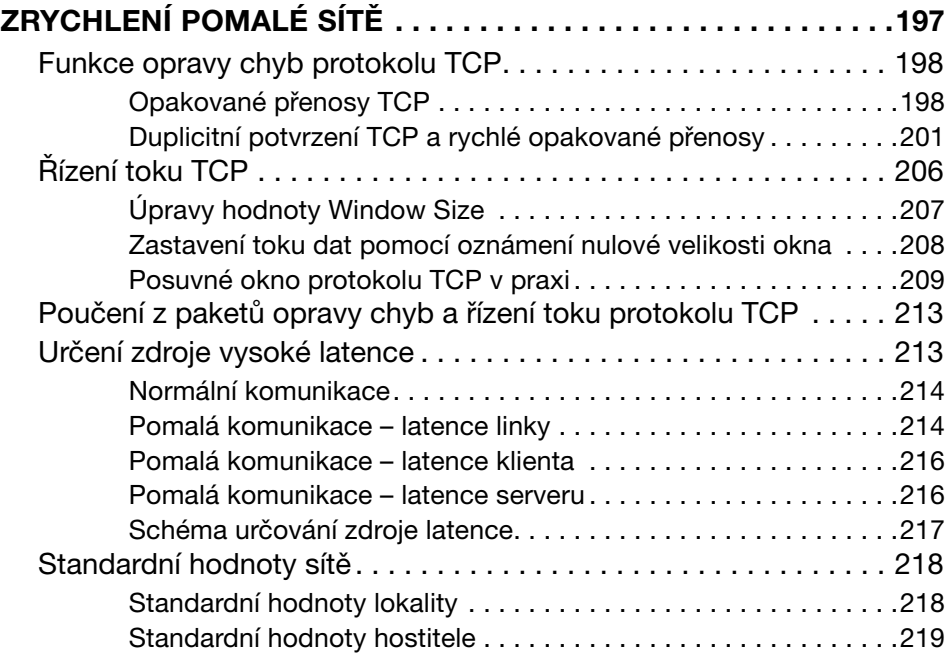

8

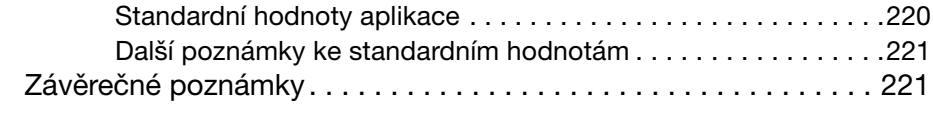

#### KAPITOLA 10

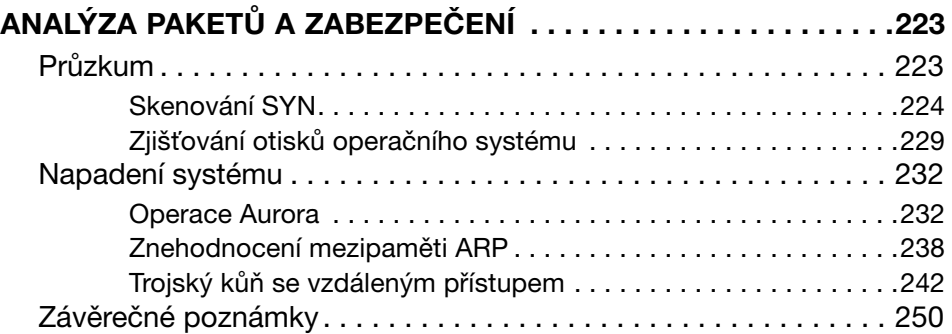

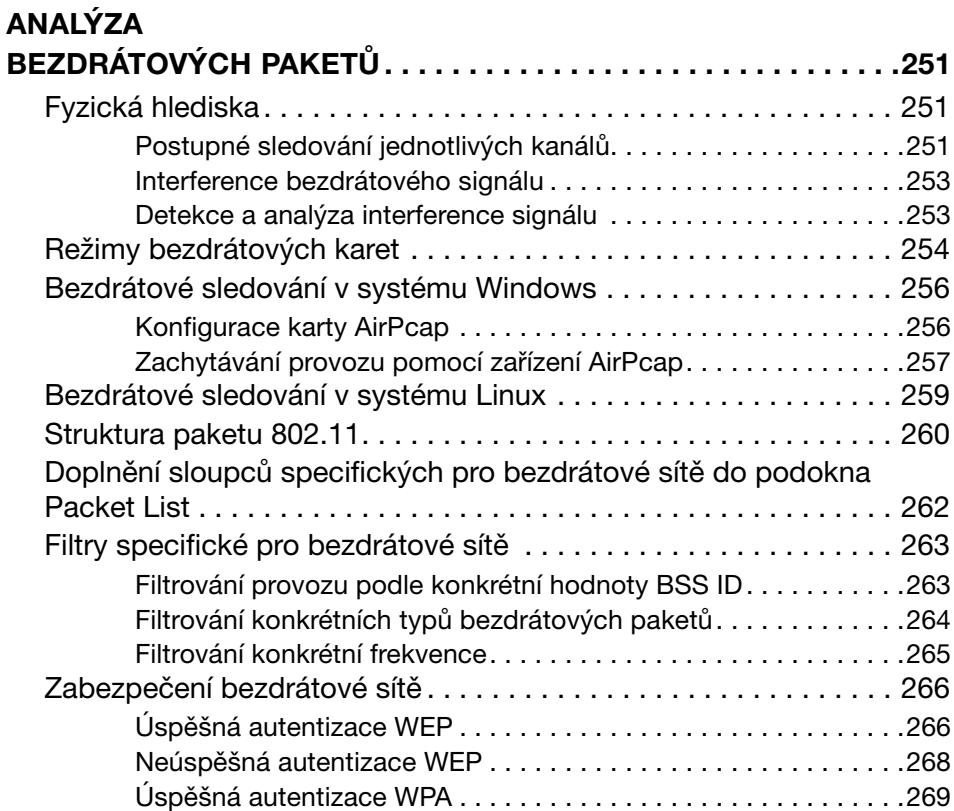

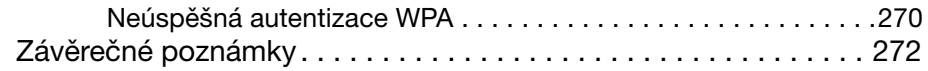

# PŘÍLOHA

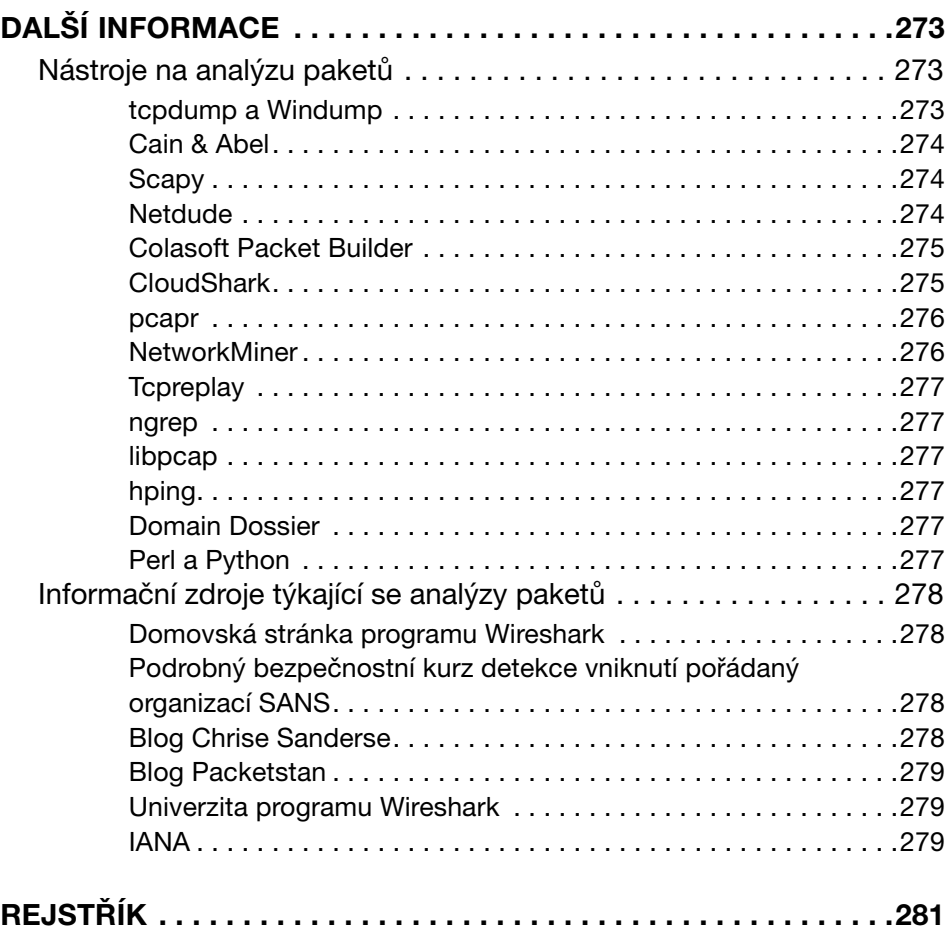